## 电子表格 数据条显示

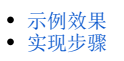

在电子表格中可以使用Excel条件格式中的数据条功能:添加带颜色的数据条以代表某个单元格中的值。值越大,数据条越长。 该功能可以直观的查看选定区域中数值的大小情况。

## <span id="page-0-0"></span>示例效果

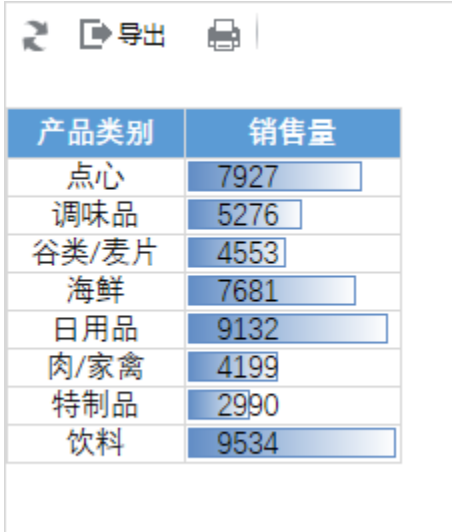

## <span id="page-0-1"></span>实现步骤

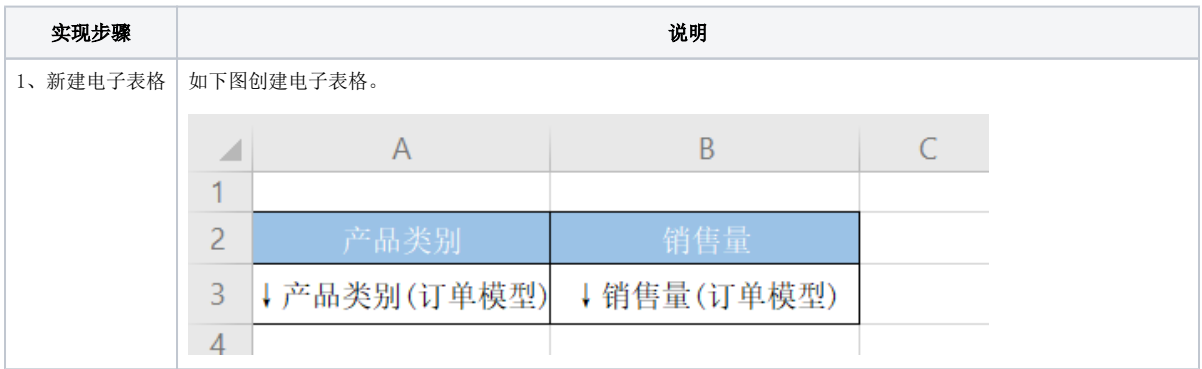

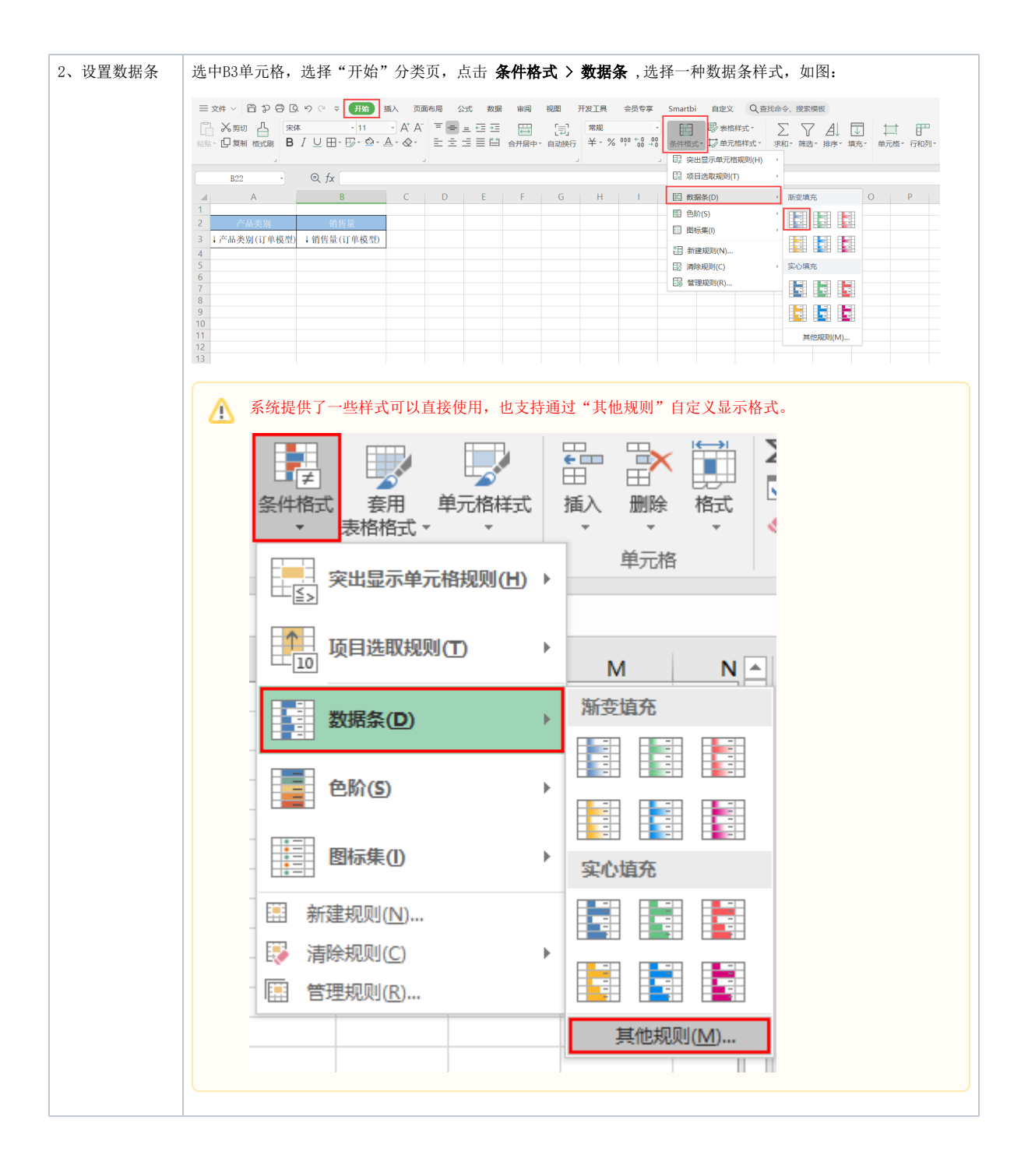

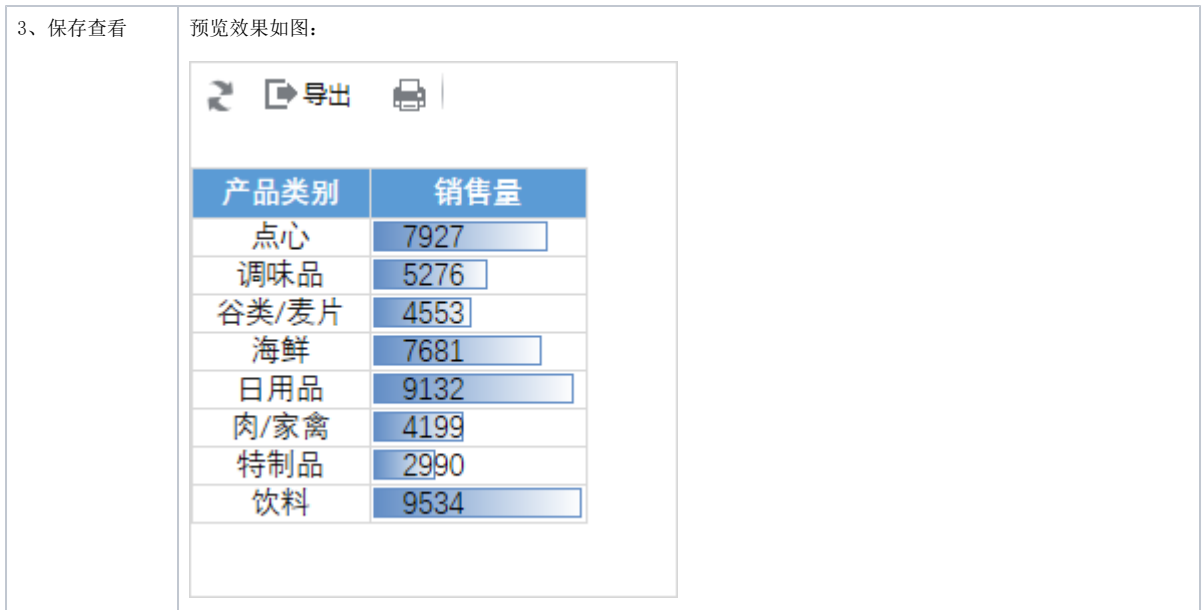